### **today [FCCAnalyses](https://hep-fcc.github.io/FCCAnalyses/)**

Juraj Smieško ([CERN](https://home.cern/))

Annecy, 01 Feb 2024

- 
- 
- 

[7th FCC Physics Workshop](https://indico.cern.ch/event/1307378/)

### **FCCAnalyses Scope**

Goal of the framework is to aid the users in obtaining the desired physics results from the reconstructed objects

Framework requirements:

- Efficiency Make quick turn-around possible
- Flexibility Allow heavy customization
- Ease of use Should not be hard to start using
- Scalable Seamlessly handle from small to large datasets

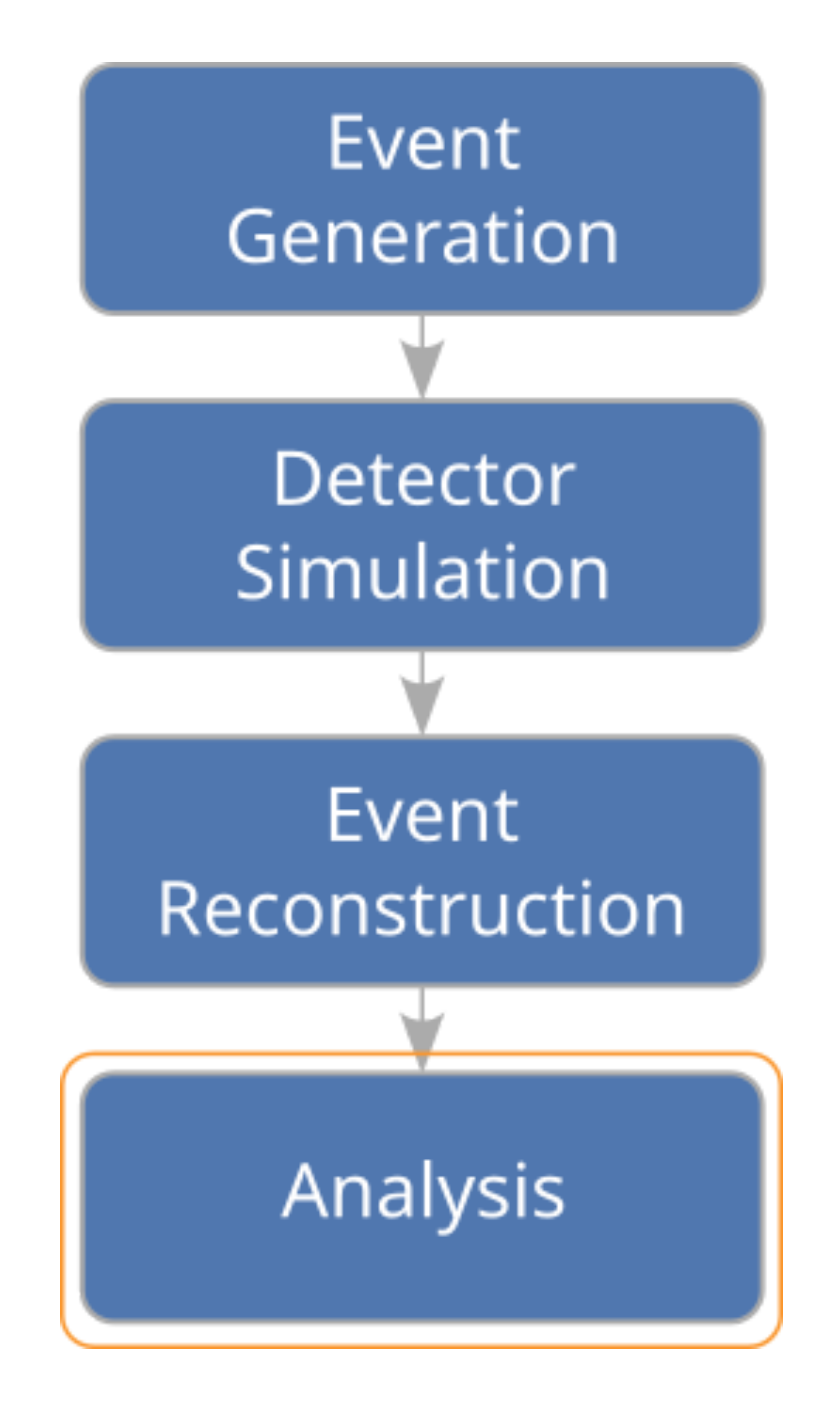

- Set of common software packages, tools, and standards for different Detector concepts
- Common for FCC, CLIC/ILC, CEPC, EIC, ...
- Individual participants can mix and match their stack
- Main ingredients:
	- Data processing framework: [Gaudi](https://gaudi.web.cern.ch/gaudi/)
	- Event data model: [EDM4hep](https://edm4hep.web.cern.ch/)
	- Detector description: [DD4hep](https://dd4hep.web.cern.ch/dd4hep/)
	- Software distribution: [Spack](https://spack.io/)

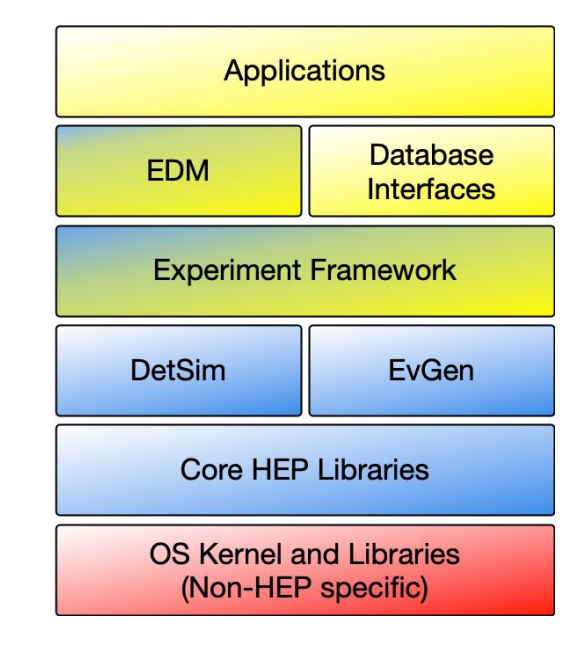

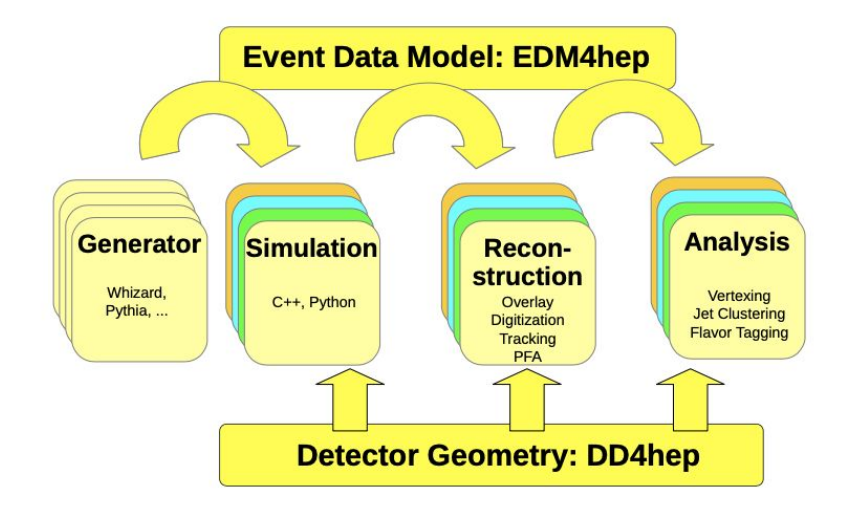

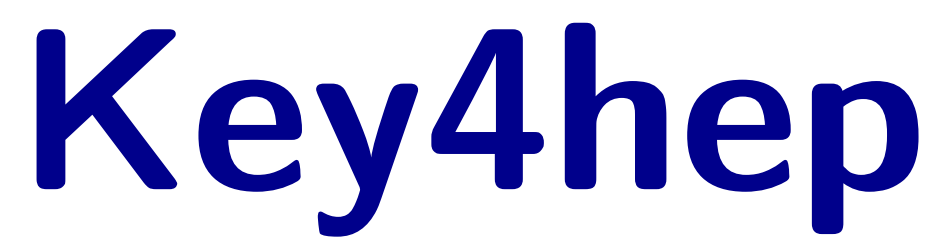

## **EDM4hep I.**

Describes event data with the set of standard objects.

- Specification in a single YAML file
- Generated with the help of [Podio](https://github.com/AIDASoft/podio)

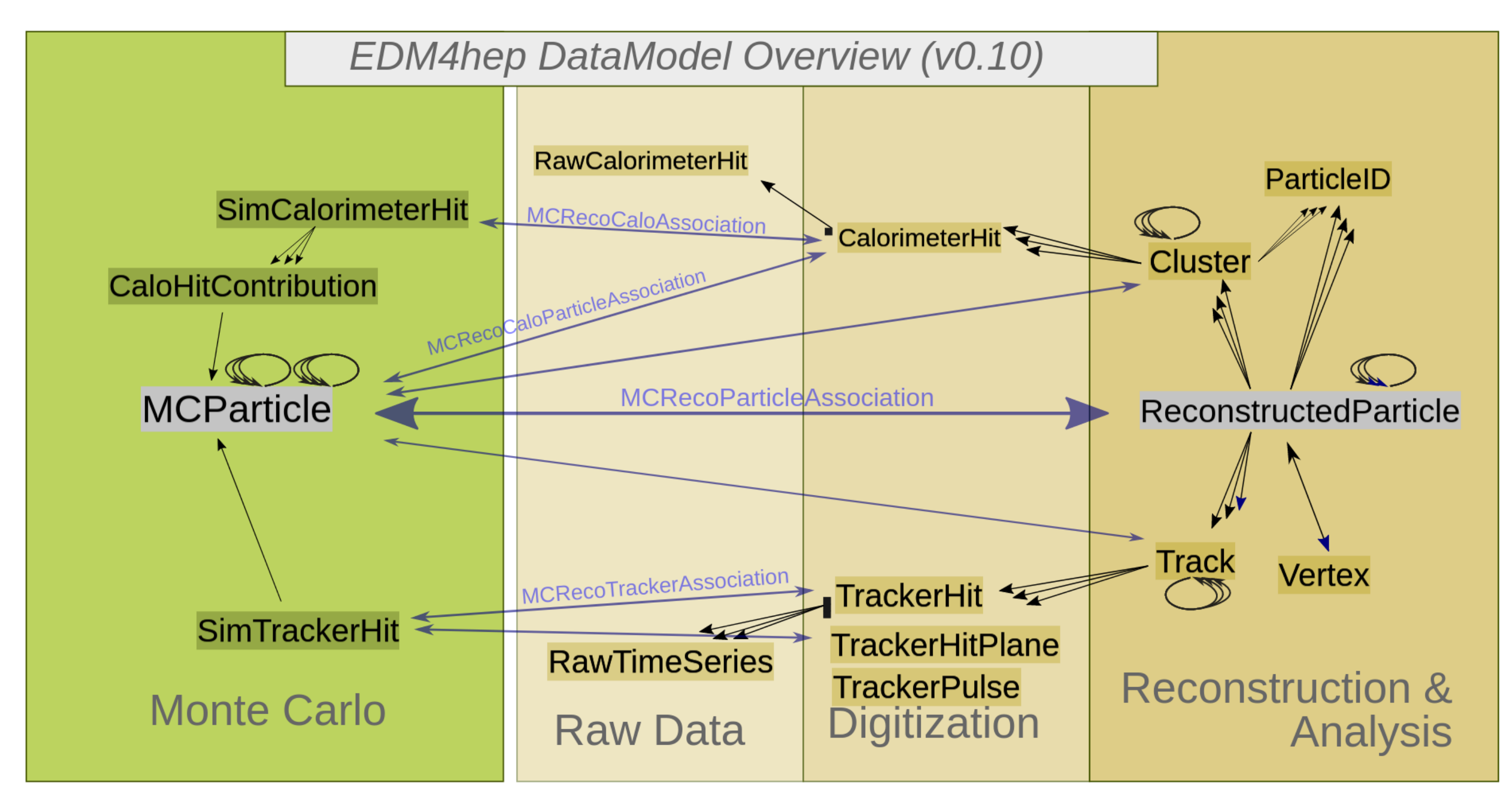

### **EDM4hep II.**

### Example object:

- Current version: v0.10.3
- Objects can be extended / new created
- Bi-weekly discussion: [Indico](https://indico.cern.ch/category/11461/)

dinates in [mm] pes to names via collection parameters "CalorimeterHitTypeNames" an

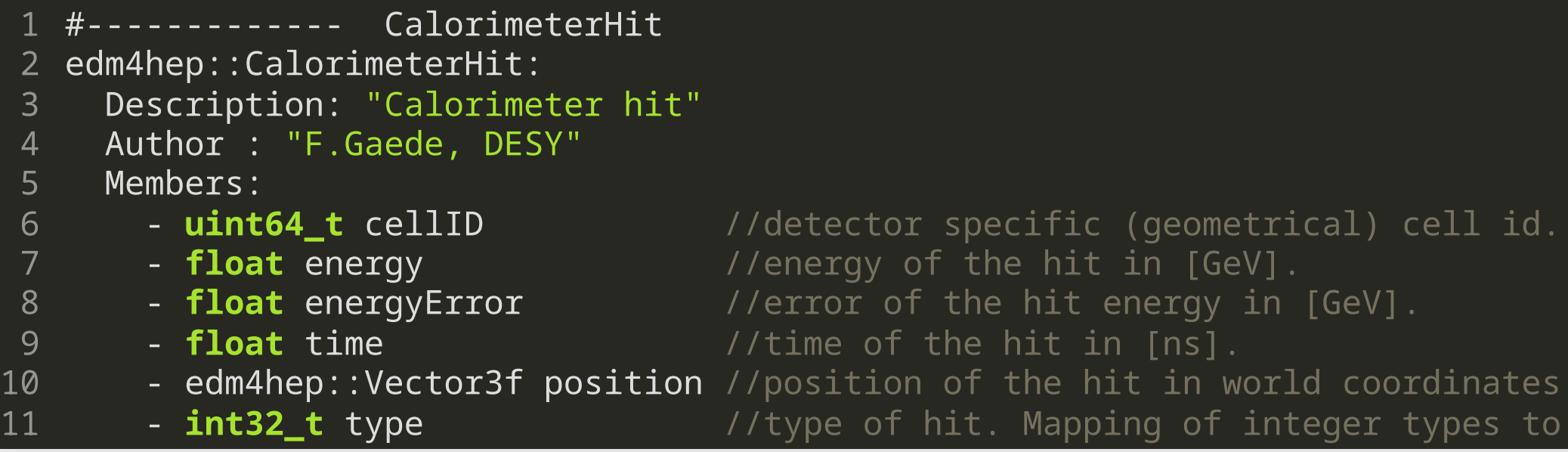

### **Datasets**

Plethora of processes are pre-generated and available from EOS

- Generation handled by [EventProducer](https://github.com/HEP-FCC/EventProducer)
	- Heads up: Will change soon (Dirac, iLCDirac[\)](https://gitlab.cern.ch/CLICdp/iLCDirac/ILCDIRAC)

- Two main production campaigns in use:
	- Spring 2021
	- Winter 2023
- Processes are identified by its name, e.g.: p8\_ee\_WW\_ecm240
- The production Database browsable at: [fcc-physics-events.web.cern.ch](http://fcc-physics-events.web.cern.ch/)
- Example:
- EOS directory:

/eos/experiment/fcc/...

[Delphes events, IDEA, FCCee, winter 2023](http://fcc-physics-events.web.cern.ch/fcc-physics-events/FCCee/winter2023/Delphesevents_IDEA.php)

### **EOS Space**

Various intermediate files of common interest can be stored at: /eos/experiment/fcc/ee/analyses\_storage/...

in four subfolders:

- BSM
- EW and QCD
- flavor
- Higgs and TOP

- Read access is is granted to anyone
- Write access needs to be granted: Ask your convener :)
- Total quota for all four directories is 200TB
- ATM only part of the quota is allocated

Access and quotas:

### **ROOT RDataFrame**

- Describes processing of data as actions on table columns
	- Defines of new columns
	- **Filter rules**
	- Result definitions (histogram, graph)
- The actions are lazily evaluated
- Multi threading is available out of the box
- Optimized for bulk processing
- Allows integration of existing C++ libraries

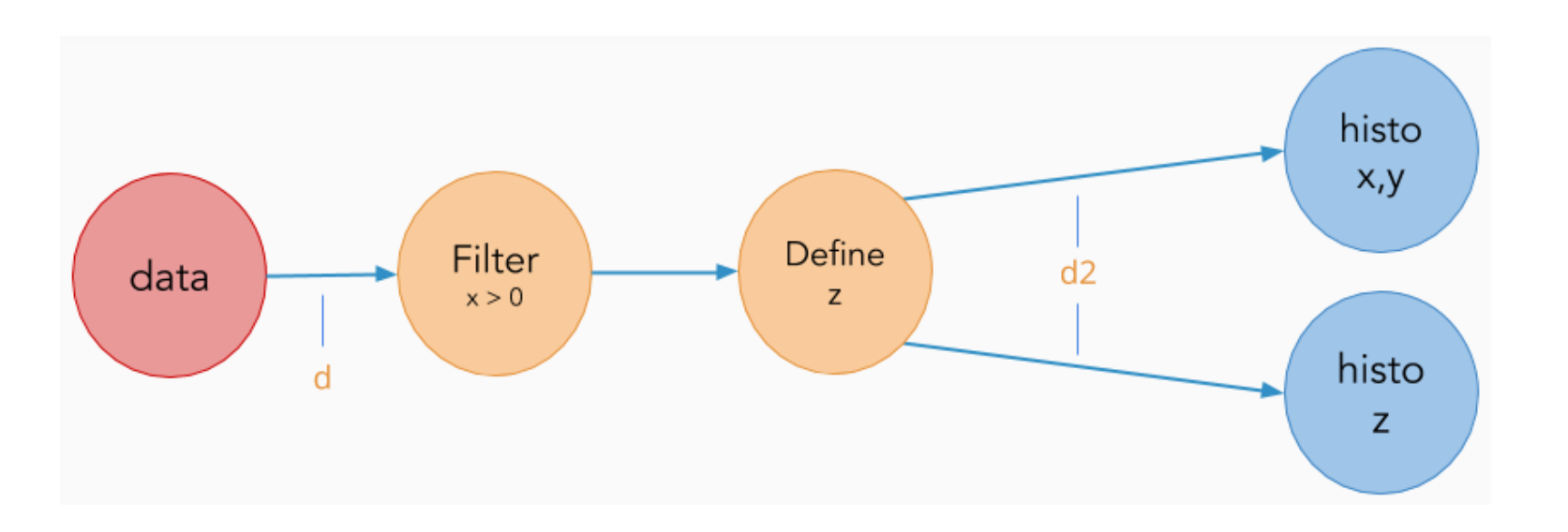

### **Functional Approach**

The operations on the dataframe happen with small stateless functions:

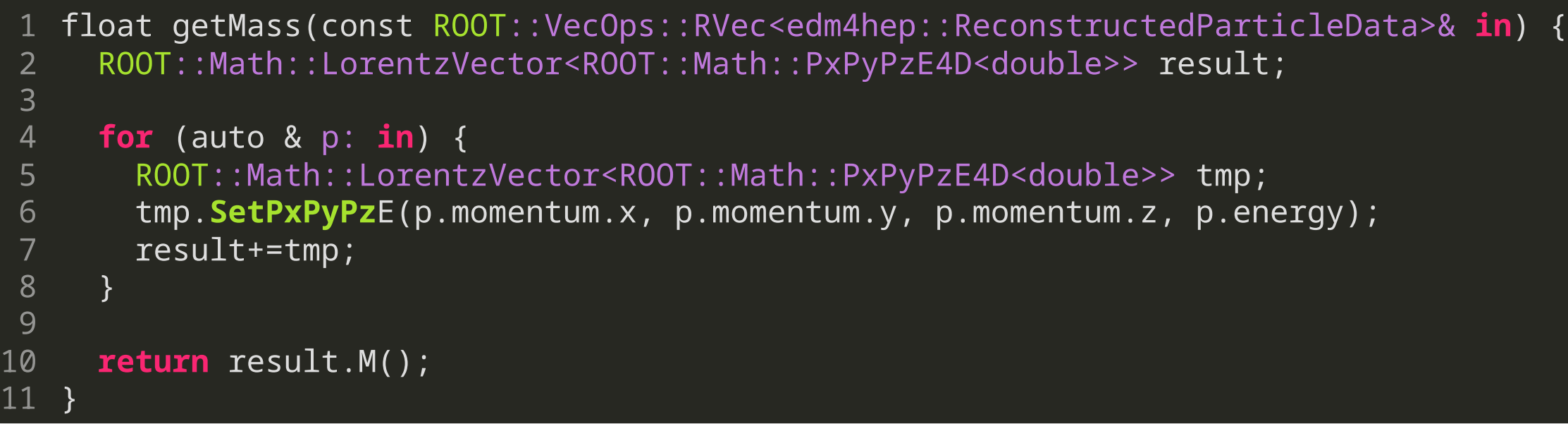

• or with structs, which have internal state:

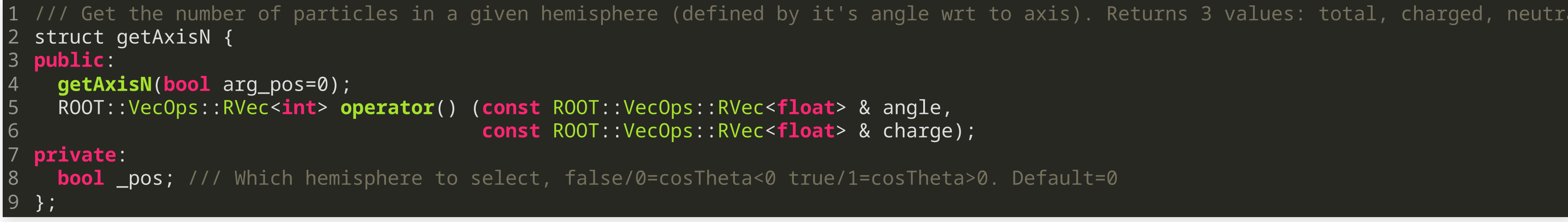

### **Analysis as a graph**

Analysis can be imagined as a graph composed out of building blocks

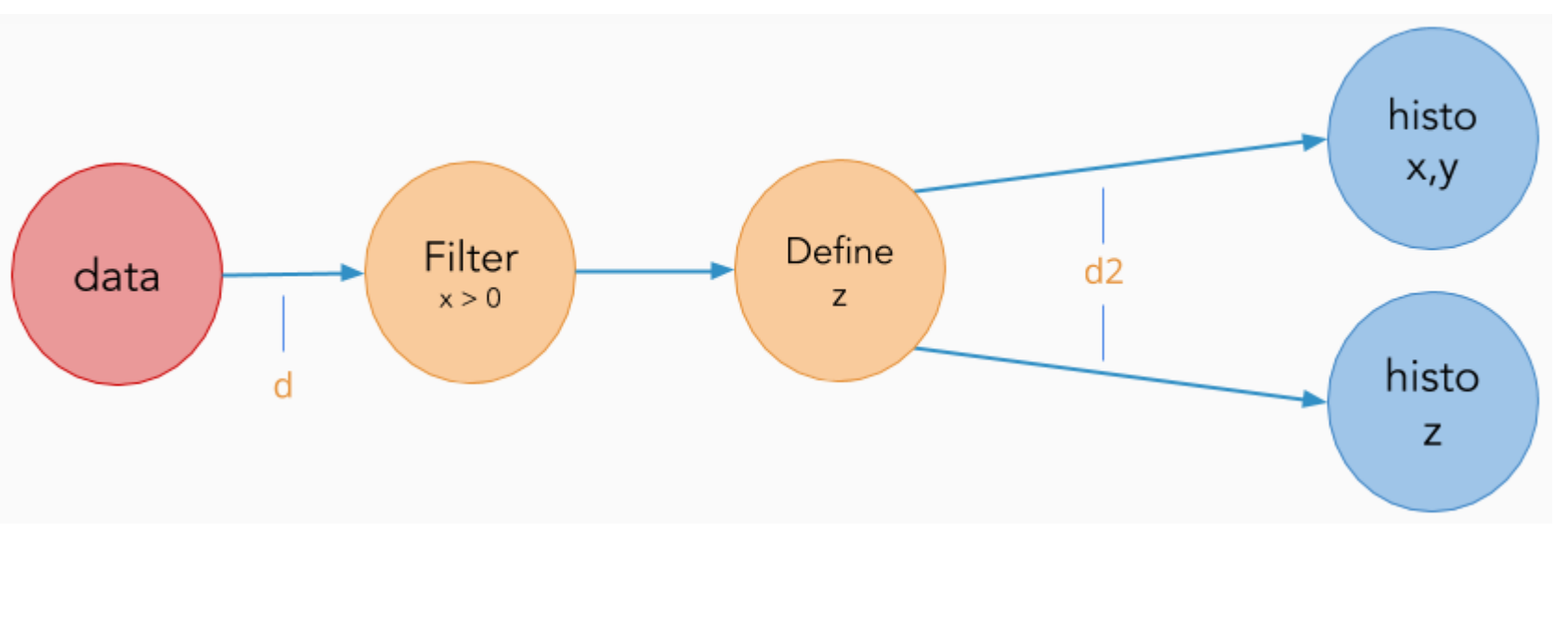

To generate graph of your analysis:

fccanalyses run analysis\_script.py --graph

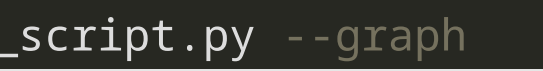

### **Analysis as a graph**

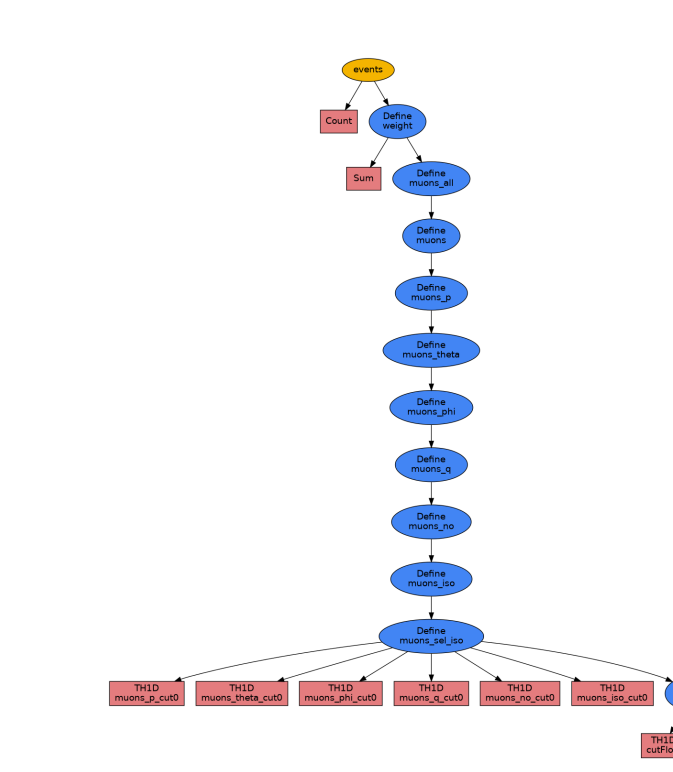

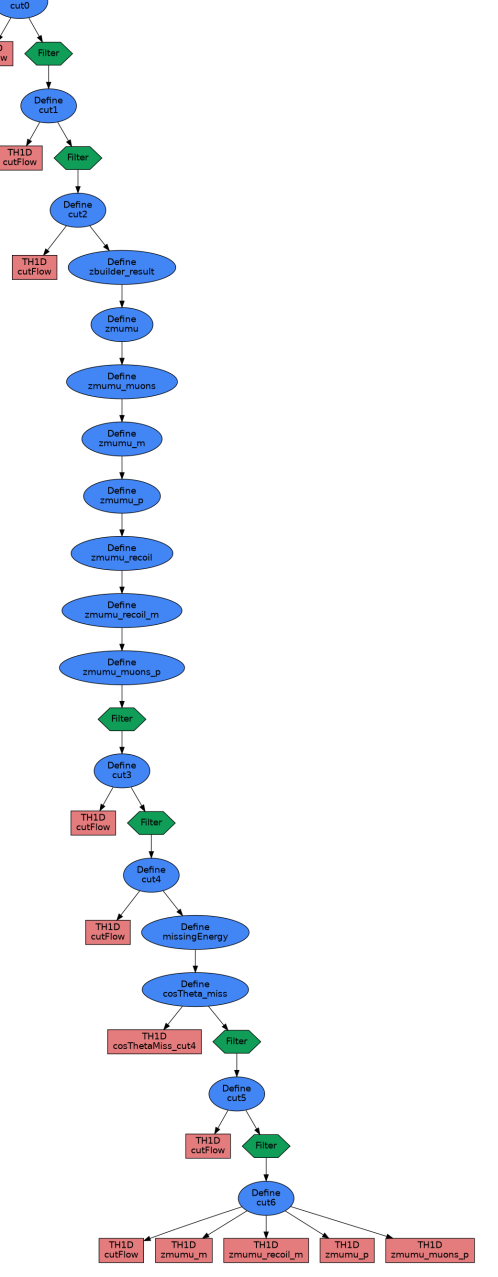

### **Analysis as a graph**

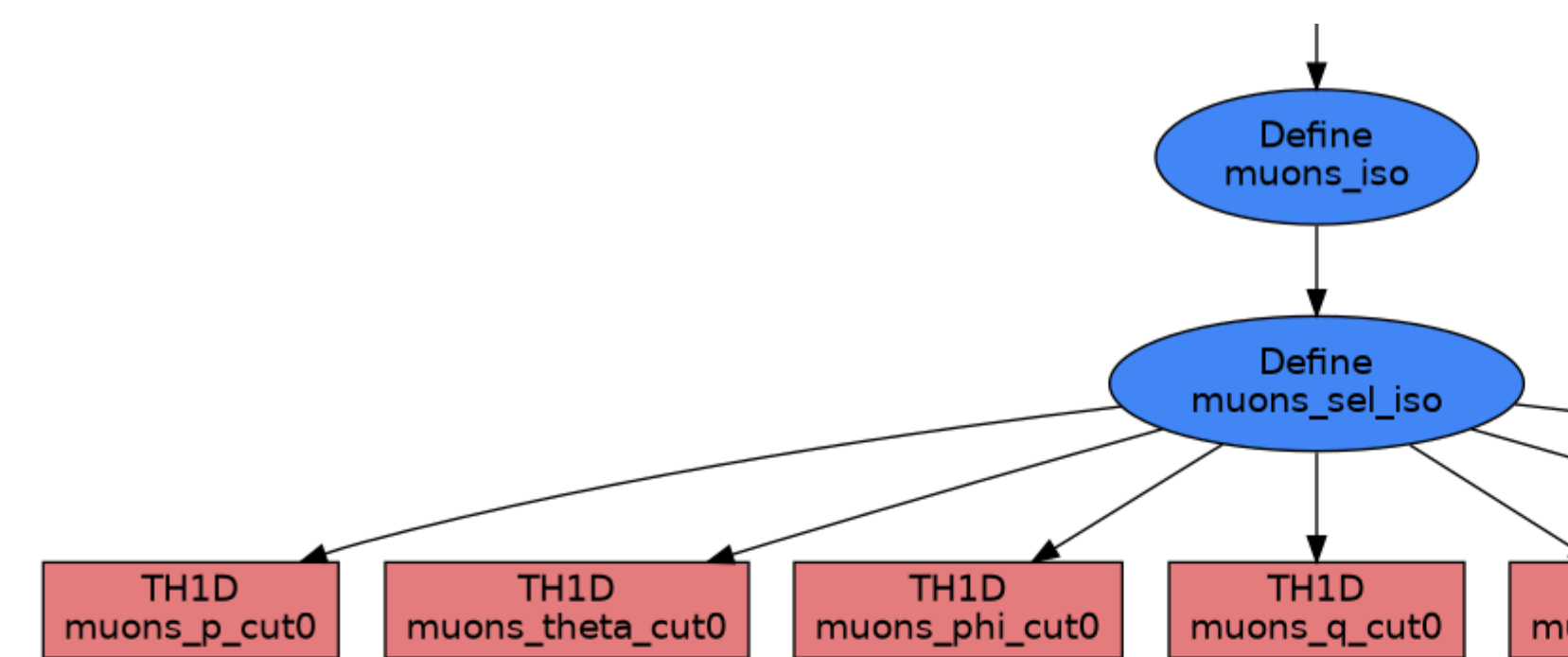

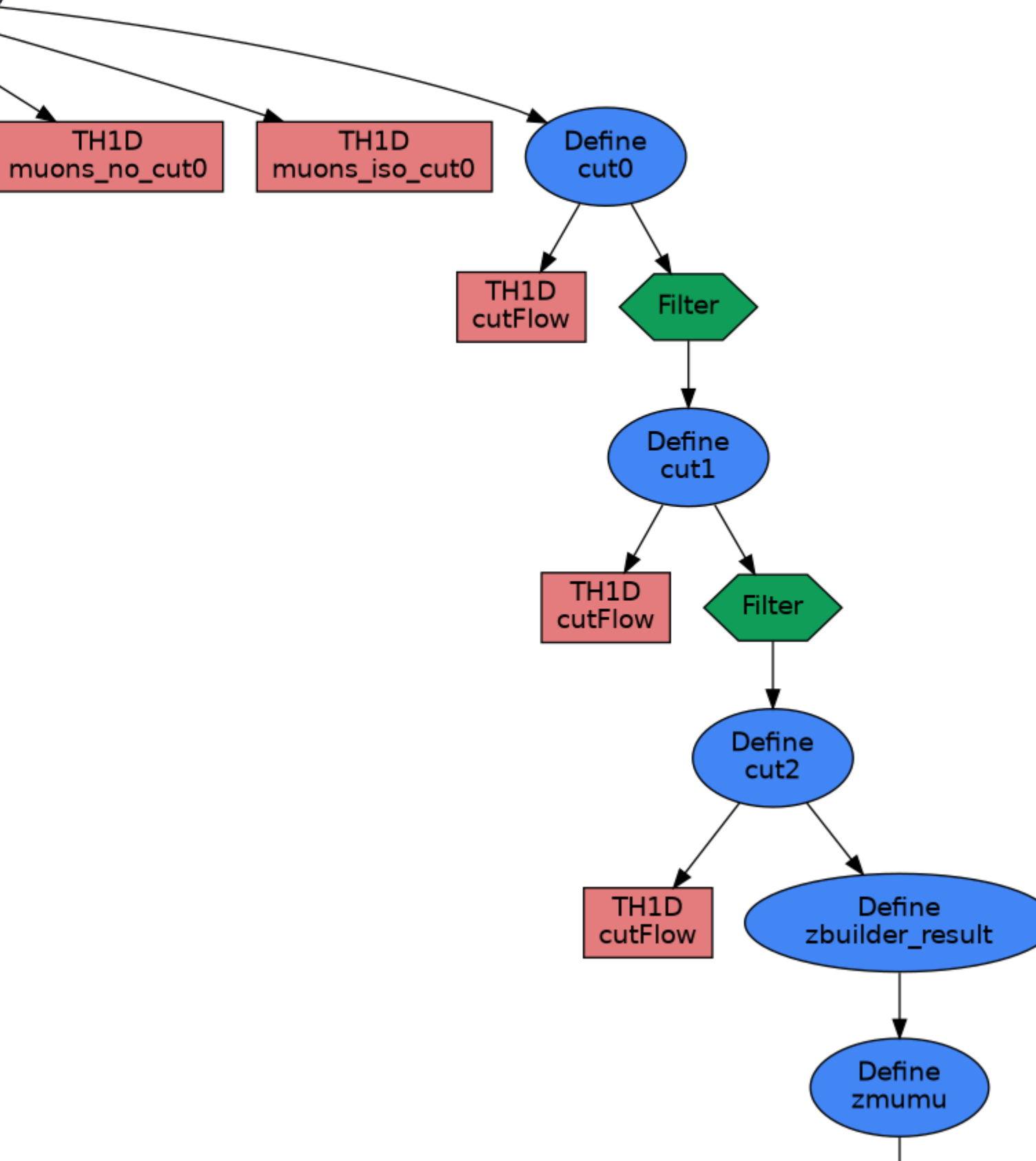

# **Integration with Existing Tools**

- Boundary between reconstruction and analysis blurred
	- **Especially for full-sim**
	-
- Many tools/libraries created over the years
	- **Most are integrated into the Key4hep stack**
- RDataFrame C++ based, integrated into Python
- Available libraries:
	- ROOT together with RDataFrame
	- ACTS track reconstruction tools
	- ONNX neural network exchange format
	- FastJet  $-$  jet finding package
	- DD4hep detector description
	- Delphes fast simulation

**Sometimes it is more advantageous to use Gaudi Algorithm [Juan's talk]** 

### **Distribution**

Latest release of FCCAnalyses is *v0.8.0*

- As a package in the stable/nightlies Key4hep stack
	- Allows to quickly put together small analysis
	- fccanalysis run ana\_script.py + analysers.h
- As a package in the nightlies Key4hep stack
- By checking out master branch
	- **Allows greater customization**
	- **Requires discipline**
	- Hint: Keep your master in sync with upstream (use rebase or merge)
	- Main branch master → main
	- Main development branch should be always buildable
- Build in spack / key4hep-spack (~200 packages, ~2h)
- CVMFS + Docker/Podman

How to get FCCAnalyses:

Key4hep platforms: CentOS 7, AlmaLinux 9, Ubuntu 22.04

### **Ecosystem**

### Analysis spread through two repositories:

- **[FCCAnalyses](https://github.com/HEP-FCC/FCCAnalyses)** 
	- Repository of common tools and algorithms
	- General analysis code in analyzers
	- Steering of the analysis (RDataFrame)
	- Access to the dataset (meta)data
	- Running over large datasets / on batch
	- **Experimetal machinery for case studies**
- [FCCeePhysicsPerformance](https://github.com/HEP-FCC/FCCeePhysicsPerformance)
	- $\blacksquare$  Main place for the abstracts
	- **Contains very specific analysis code** 
		- $\circ$  Or prototypes of tools of common interest to be eventually moved to **FCCAnalysis**
	- (Proto)package repository

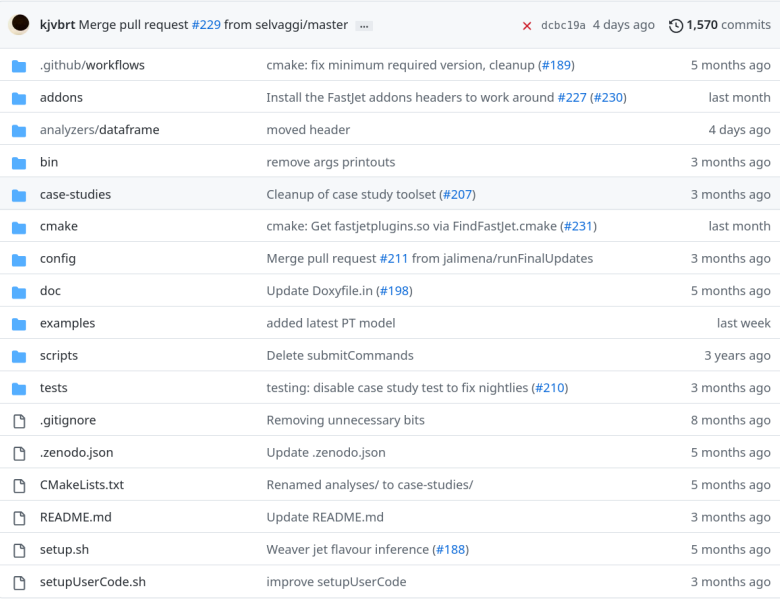

### **Case studies (evolving list)**

- 1. Electroweak physics at the Z peak
- 2. Tau Physics
- 3. Flavour physics
- 4. WW threshold
- 5. QCD measurements
- 6. Higgs physics
- 7. Top physics
- 8. Direct searches for new physics

# **Analysis Architecture I.**

One can write and run the analysis in several ways

- Managed mode: fccanalysis run my\_ana.py
	- **The RDataFrame frame is managed by the framework**
	- User provides Python analysis script with compulsory attributes
	- **Exercise Libraries are loaded automatically**
	-
	- Batch submission on HTCondor
	- Customization: Possible at the level of analyzer functions
	- **Intend for: Quick analysis, no advanced analyzer functions**

■ Dataset metadata are loaded from remote location — CVMFS/HTTP server

# **Writing an analyzer function**

- Analyzer function is a C++ function or struct
- Typically and analyzer is a struct which operates on an EDM4hep object
- Optional dependencies for analyzers can be: FastJet, DD4hep, ACTS and ONNX
- [ROOT RDataFrame](https://root.cern/doc/master/classROOT_1_1RDataFrame.html) needs to be aware of the analyzer function
	- **Provided as a string**
	- **Loaded and JITed by the ROOT.gInterpreter**
	- Compiled in the library

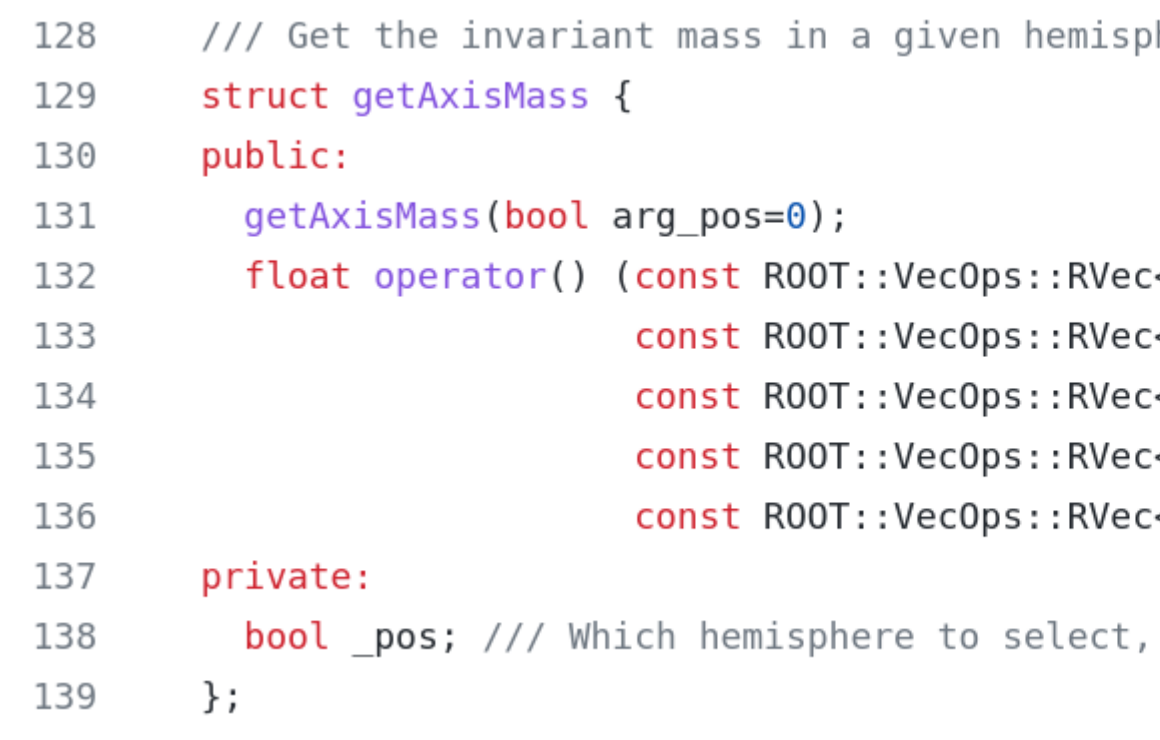

here (defined by it's angle wrt to axis).

<float> & angle, <float> & energy,  $\leq$ float> & px, <float> & py, <float> & pz);

false/0=cosTheta<0 true/1=cosTheta>0. Default=0

### **Workflow**

The complete analysis in managed mode is divided into three steps  $(\mathrm{example})$  $(\mathrm{example})$  $(\mathrm{example})$ : analysis\_stage1.py , ... — pre-selection stages, analysis dependent, usually runs on batch

- -
	- analysis\_final.py final selection, produces final variables
	- analysis\_plots.py produces plots from histograms/TTrees
- or into two with the help of Histmaker ([example](https://hep-fcc.github.io/fcc-tutorials/master/fast-sim-and-analysis/fccanalyses/doc/starterkit/FccFastSimAnalysis/Readme.html#)):
	- The pre-selection stages and final stage are combined together
	- Plotting step
- Disclaimer: Plotting facilities are rudimentary, improvements are welcome :)

## **Analysis Architecture II.**

One can write and run an analysis in several ways

- Standalone mode: python my\_ana.py
	- The RDataFrame frame is managed by the user
	- Can leverage the FCCAnalyses library of analyzer functions
	- The analysis can be written as a Python script or  $C++$  program
	- **Example 1** Loading of the libraries is handled by the user
	- Dataset metadata have to be handled manually
	- **Batch submission is not provided**
	- Customization: Creation and steering of the RDataFrame
	- **Intended for: Advanced users**
- Ntupleizer style:
	-

 $\blacksquare$  Intend is to create flat trees and continue without the frameworks help

### **Improvements**

Making FCCAnalyses more robust framework

- Global reorganization of the internal structure --- fccanalysis + sub-commands
- Synchronized logging functionality across the whole framework (Python + RDataFrame + ROOT)
- Created man pages (terminal + web)
- General safety and robustness
- Reviving FCCAnalyses package in Key4hep stack
- Testing the whole analysis chain

## **fccanalysis sub-commands**

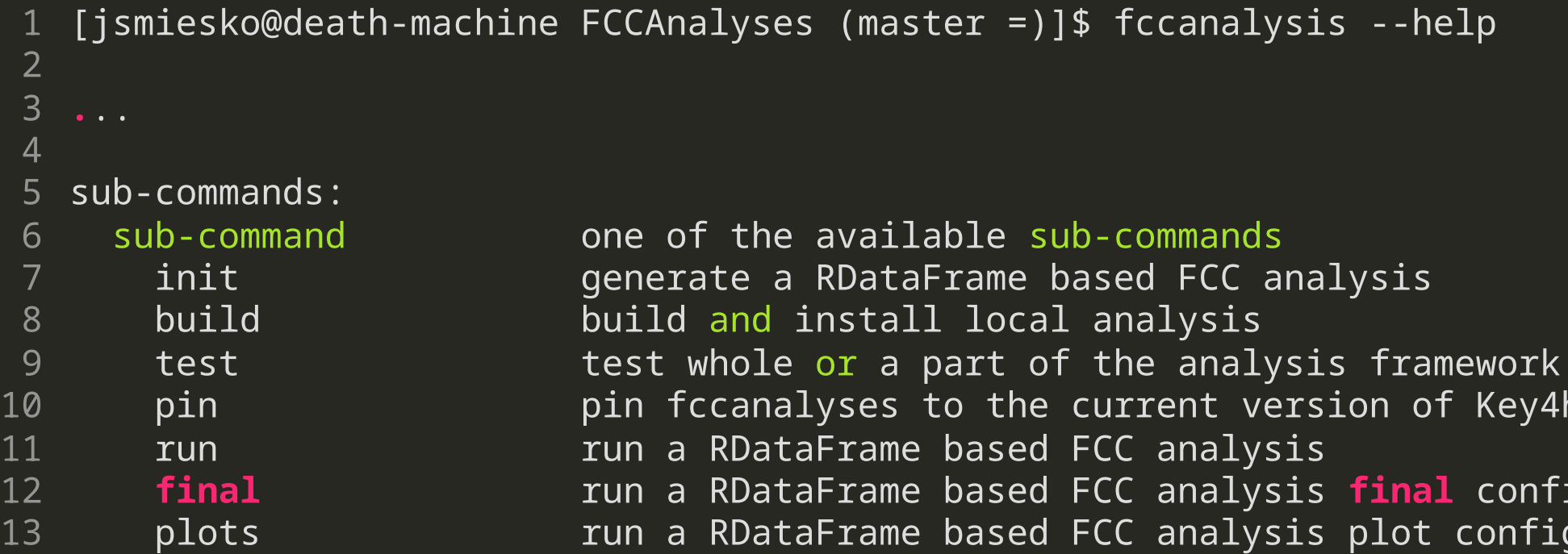

y4hep stack

nfiguration  $figuration$ 

## **Logging functionality**

Select verbosity level:

```
1  [jsmiesko@death-machine FCCAnalyses (master =)]$  fccanalysis --help
2 usage: fccanalysis [-h] [-v | -vv | -vvv] sub-command ...
FCCAnalyses v0.8.0
4
6 options:
     -h, --help show this help message and exit
     -v, --verbose make output verbose
    -vv, --more-verbose make output more verbose
    -vvv, --most-verbose make output even more verbose
3
5
7
8
9
10
```
Get something out of the analyzer:

1 **#include** "RLogger.hxx"  $\_$ LOG $\_$ INFO(ROOT.Detail.RDF.RDFLogChannel(), "Info message") 2

### **Manual pages**

<span id="page-22-1"></span>-h, [--help](#page-22-1)

**EXALUARE:** Prints short help message and exits.

<span id="page-22-2"></span>[--files-list](#page-22-2) FILES\_LIST [FILES\_LIST ...]

<span id="page-22-7"></span>[--ncpus](#page-22-7) NCPUS S t b f th de la band de la band de la band de la band de la band de la band de la band de la band de la band

FCCANALYSIS-RUN(1) fccanalysis-run man page FCCANALYSIS-RUN(1)

### <span id="page-22-3"></span>[--output](#page-22-3) OUTPUT

Specify output file name to bypass the processList and or outputList, default output.root.

### <span id="page-22-4"></span>[--nevents](#page-22-4) NEVENTS

fccanalysis run [-h | --help] [--files-list FILES\_LIST [FILES\_LIST ...]] [--output OUTPUT] [--nevents NEVENTS] [--test] [--bench] [--ncpus NCPUS] [-g] [--graph-path GRAPH\_PATH] analysis-script

### <span id="page-22-8"></span>[NAME](#page-22-8)

fccanalysis-run - run FCC analysis

### <span id="page-22-9"></span>[SYNOPSIS](#page-22-9)

### <span id="page-22-10"></span>[DESCRIPTION](#page-22-10)

<span id="page-22-0"></span>[analysis-script](#page-22-0) Path to analysis script.

fccanalysis-run will run analysis provided in the analysis file. The analysis itself can be divided into several stages if desired. For all those stages fccanalysis-run is used.

When using fccanalysis-run the analysis is running in the managed mode, where the RDataFrame is steered by the framework and users can control some aspects of the running with additional global attributes, see fccanalysis-script(8).

- <span id="page-22-5"></span>[--test](#page-22-5) Run over the test file.
- <span id="page-22-6"></span>[--bench](#page-22-6) Output benchmark results to a JSON file.

### <span id="page-22-11"></span>[OPTIONS](#page-22-11)

Specify input file to bypass the processList.

Specify max number of events to process.

### **Testing FCCAnalyses package**

### source "\${FCCTESTS\_STACK}" 1

```
RNDMSTR="$(sed 's/[-]//g' < /proc/sys/kernel/random/uuid | head -c 12)"
3
 WORKDIR="${FCCTESTS_TMPDIR}/fccanalyses-stack-full-analysis-${RNDMSTR}"
4
   mkdir -p "${WORKDIR}" || exit 1
 cd "${WORKDIR}" || exit 1
7
   fccanalysis run ${FCCANALYSES}/../share/examples/examples/FCCee/higgs/mH-recoil/mumu/analysis_stage1.py || exit 1
10 fccanalysis run ${FCCANALYSES}/../share/examples/examples/FCCee/higgs/mH-recoil/mumu/analysis_stage2.py || exit 1
11 fccanalysis final ${FCCANALYSES}/../share/examples/examples/FCCee/higgs/mH-recoil/mumu/analysis_final.py || exit 1
fccanalysis plots ${FCCANALYSES}/../share/examples/examples/FCCee/higgs/mH-recoil/mumu/analysis_plots.py
12
2
 5
 6
 8
 9
```
- Multiple FCCAnalyses tests running every morning
	- Plan to integrate them into Key4hep validation

# **Work in Progress**

Unlocking full potential of ROOT RDataFrame and EDM4hep inside FCCAnalyses framework

- EDM4hep RDataSource
- Sample metadata (Dirac)
- Import FCCAnalyses / analysis compartmentalization
- Standard library of the analyzers
- Slow or fast decay of the EDM4hep in the analysis
- Test / Validation facilities
- Event visualization

## **EDM4hep RDataSource**

Preserving EDM4hep Associations in RDataFrame

- Podio/EDM4hep has several layers
- Highest layer provides associations
- Having associations greatly improves writing/understanding of the analyzers
- Majority of the analyzers needs adjustment

-----

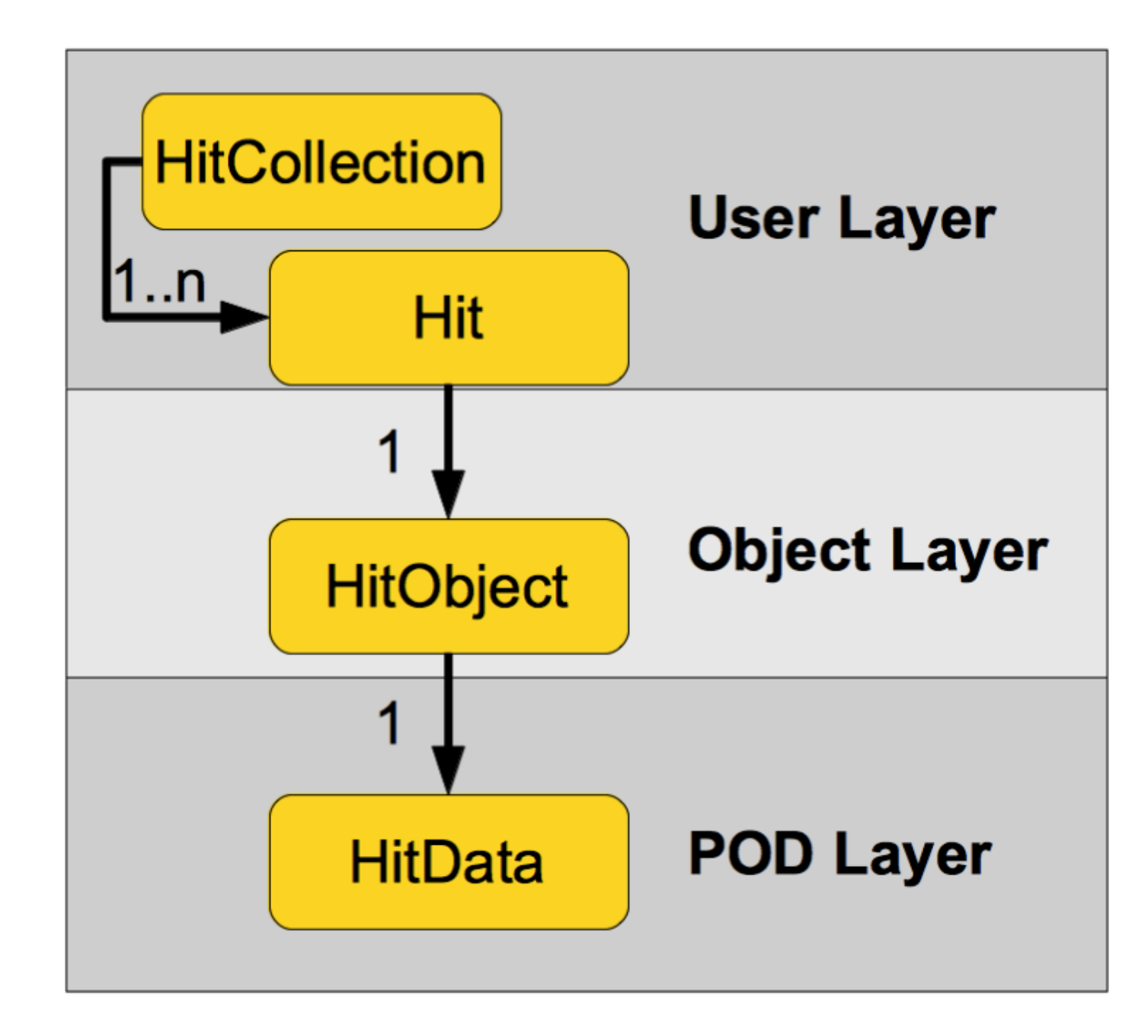

For more details about EDM4hep, see Thomas' talk

### **Sample metadata**

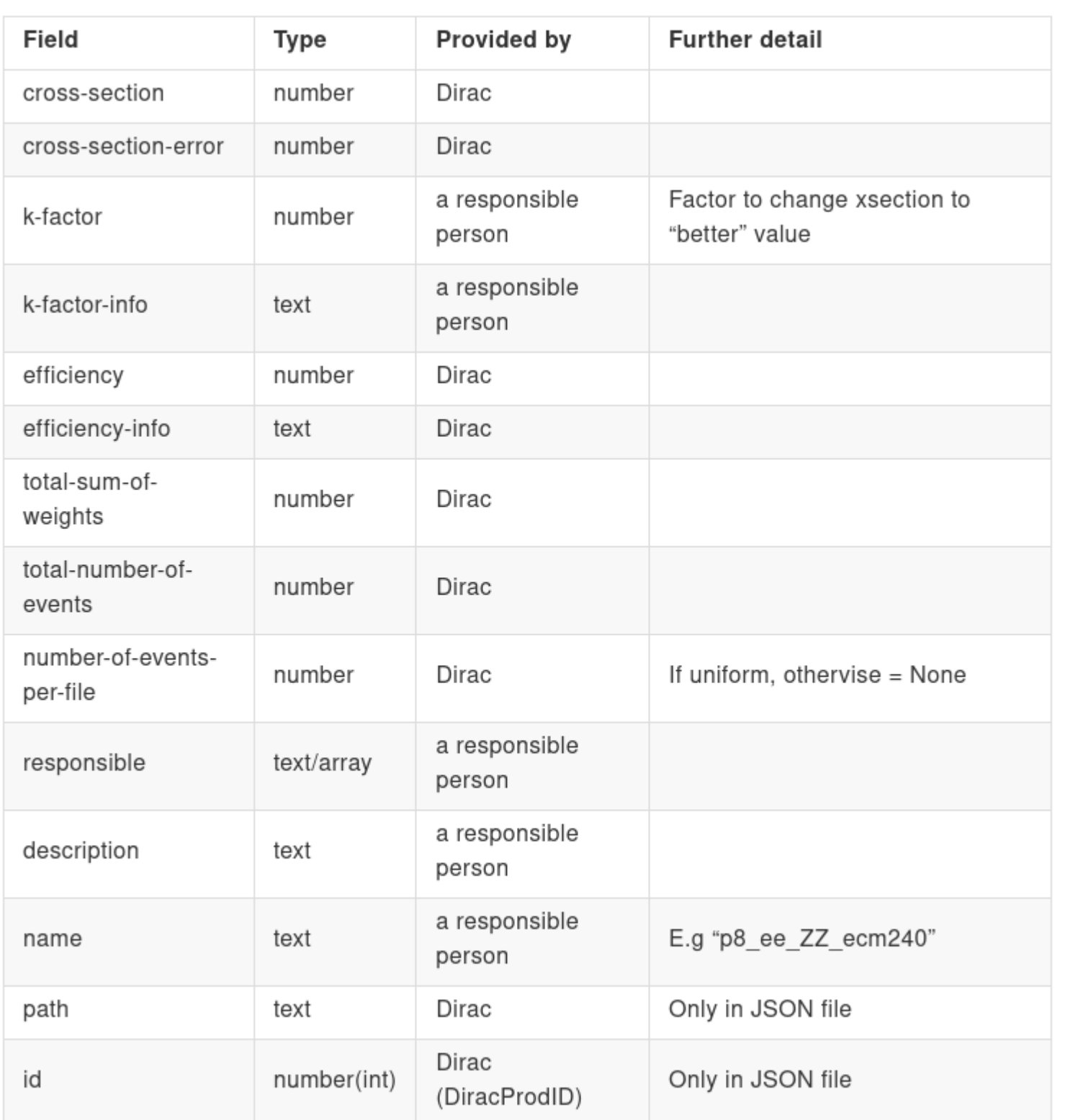

### Sample output path example

/eos/experiment/fcc/prod/fcc/ee/winter2023/91.19gev/Zbb/idea/delphes/00012345/

-----

See also Lorenzo's talk

# **import FCCAnalyses**

```
1 import FCCAnalyses
 2 import ROOT
 4 ROOT.gROOT.SetBatch(True)
   def main():
       '''''''
       Example analysis entry point
       '''''''
       sample = FCCAnalyses.Sample('p8_ee_WW_ecm240')
       FCCAnalyses.register_analyzers('examples/FCCee/import/AddAnalyzers.h')
       dframe = fccana.get_dataframe(sample)
       dframe2 = dframe.Define("particles", "gen_particles()")
       dframe3 = dframe2.Define("particles_pt", "MCParticle::get_pt(particles)")
       hist = dframe3.Histo1D("particles_pt")
       hist.Print()
       canvas = ROOT.TCanvas("canvas", "", 450, 450)
       hist.Draw()
       canvas.Print('test.pdf')
if __name__ == '__main__':
25
       main()
 3
 5
 6
 7
8
9
10
11
12
13
14
15
16
17
18
19
20
21
22
23
24
26
```
## **FCCAnalyses library**

- Vertexing
- ACTS vertex finder
- Event variables
- Calorimeter hit/cluster variables
- Reconstructed/MC particle operations
- Flavour tagging
- Jet clustering/constituents

### **Case studies (evolving list)**

- 1. Electroweak physics at the Z peak
- 2. Tau Physics
- 3. Flavour physics
- 4. WW threshold
- 5. QCD measurements
- 6. Higgs physics
- 7. Top physics
- 8. Direct searches for new physics

### **Event visualization**

Pythia 8 | ee  $\rightarrow$  ZH @ 240 GeV

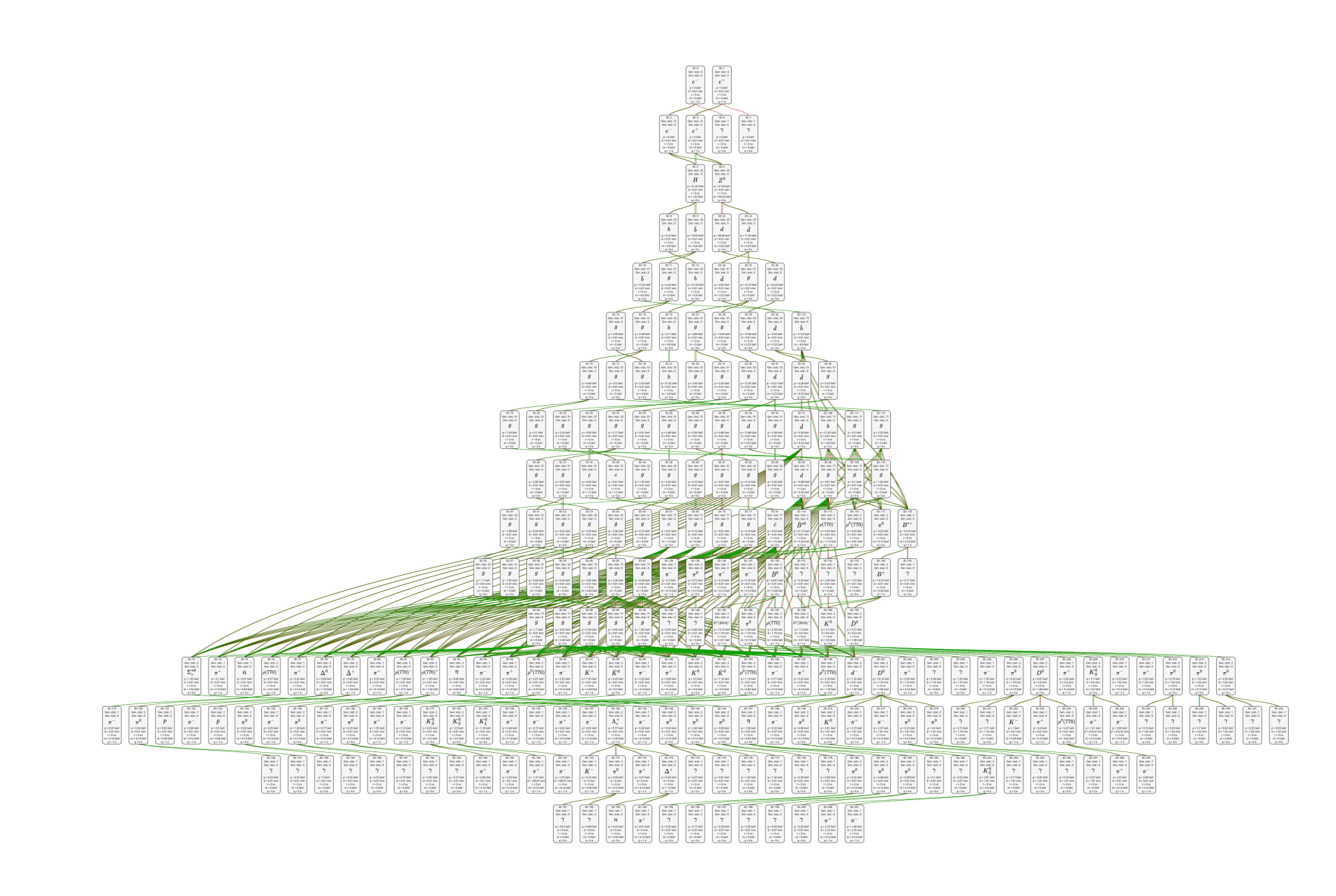

### To visualize your MC Particle tree, do:

- source /cvmfs/sw.hsf.org/key4hep/setup.sh  $\bullet$
- edm4hep2json -l Particle -n 10  $\bullet$ /eos/experiment/fcc/ee/generation/DelphesEvents/winter2023/IDEA/p8\_ee\_WW\_ecm240/events\_059793334.root -o p8\_ee\_WW\_ecm240.json
- visit: <https://key4hep.github.io/dmx/> and upload your .json file

### **Event visualization**

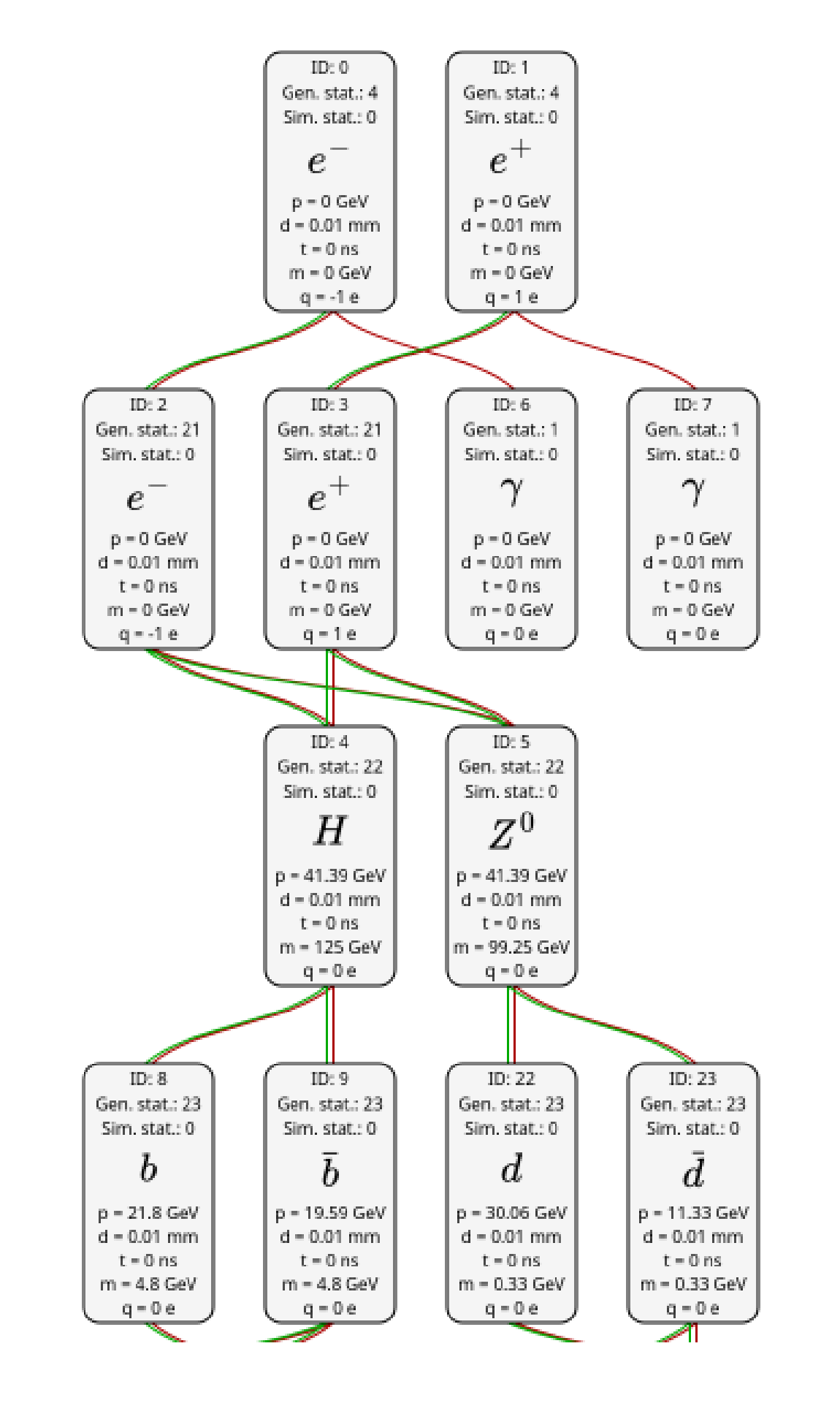

Pythia 8 | ee  $\rightarrow$  ZH @ 240 GeV

### **Documentation**

- FCC Tutorials: <https://hep-fcc.github.io/fcc-tutorials/>
	- **Focused on providing a tutorial on a specific topic**
- Code reference: <https://hep-fcc.github.io/FCCAnalyses/doc/latest/index.html>
	- Provides details about implementation of individual analyzers
- Manual pages:
	- $\blacksquare$  Info about commands directly in the terminal: man fccanalysis
- [FCCAnalyses website](https://hep-fcc.github.io/FCCAnalyses/), [FCCSW website](https://hep-fcc.github.io/FCCSW/)

There are several sources of documentation

### **Conclusions & Outlook**

- The combination of EDM4hep and RDataFrame works
	- **Possibility to integrate range of existing libraries**
	- $\blacksquare$  ML integration need more thought
- Writing an analysis without compilation prefered
- Started focusing on the full simulation detector studies
	- Access to the detector description through the framework
- Bi-weekly meeting focused on framework development, but more importantly on the analysis development
	- First meeting: 7 Feb 2024, 11:00 AM

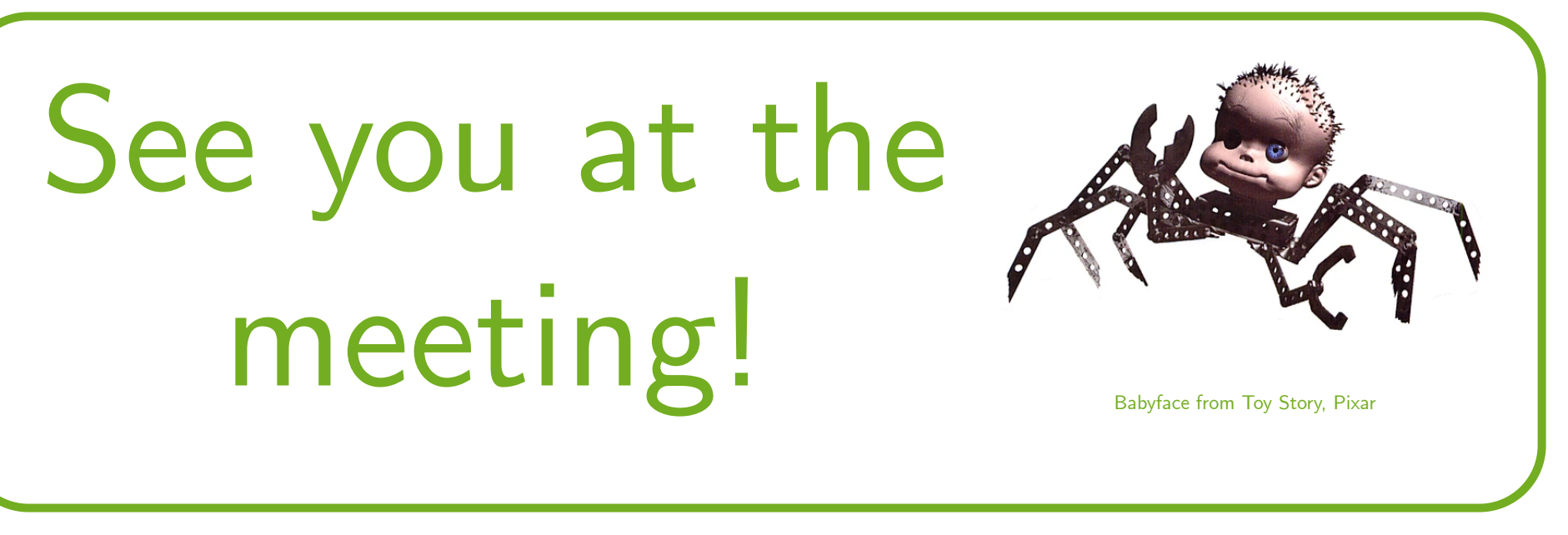

### **Backup**

### **Ecosystem**

### Analysis spread through two repositories:

- **[FCCAnalyses](https://github.com/HEP-FCC/FCCAnalyses)** 
	- Repository of common tools and algorithms
	- General analysis code in analyzers
	- Steering of the analysis (RDataFrame)
	- Access to the dataset (meta)data
	- Running over large datasets / on batch
	- **Experimetal machinery for case studies**
- [FCCeePhysicsPerformance](https://github.com/HEP-FCC/FCCeePhysicsPerformance)
	- $\blacksquare$  Main place for the abstracts
	- **Contains very specific analysis code** 
		- $\circ$  Or prototypes of tools of common interest to be eventually moved to **FCCAnalysis**
	- (Proto)package repository

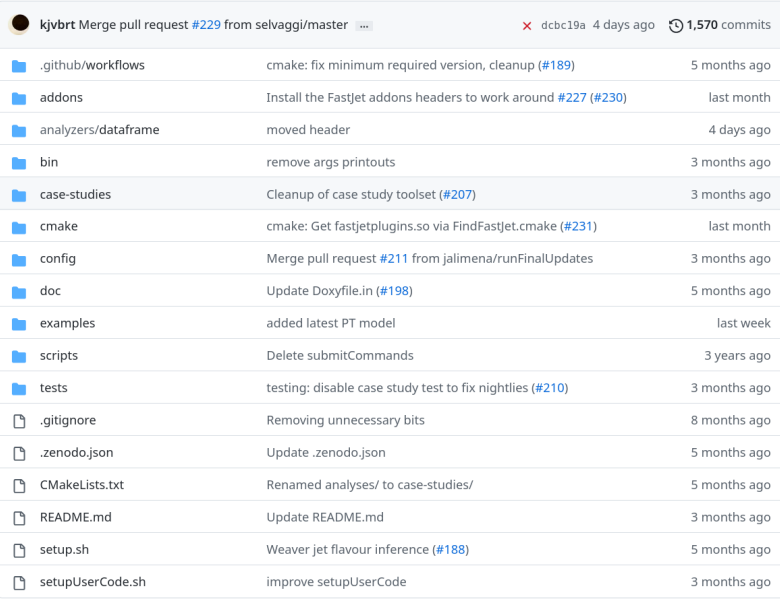

### **Case studies (evolving list)**

- 1. Electroweak physics at the Z peak
- 2. Tau Physics
- 3. Flavour physics
- 4. WW threshold
- 5. QCD measurements
- 6. Higgs physics
- 7. Top physics
- 8. Direct searches for new physics

# **FCCAnalyses vs. Coffea/Coffea-casa**

- Provides similar set of features to FCCAnalyses
- Dataframe in coffea, Orchestration in coffea-casa
- User interface purely pythonic
- Integrated into python package ecosystem
- FCCAnalysis purpose build for FCC
- Integration with SWAN and Dask

# **FCCAnalyses batch submissions**

- FCCAnalyses allows users to submit their jobs onto HTCondor
- It bootstraps itself with use of scripts in subprocesses
- Framework creates two files
	- Shell script with fccanalysis command
	- **Example 2** Condor configuration file
- There is also possibility to add user provided Condor parameters
- Condor environment now isolated from machine where the submission was done
- Revised tracking across chunks/stages done with the variable in the ROOT file
- 
- 

# **Code formatting**

- Currently, there is wide range of styles used
- End goal: Make the analyzers better organized
	-
- Created CI to check every commit
- LLVM Style selected based on popularity
- Only changed lines are checked

**They are building blocks of the analysis** 

## **Updated vertexing**

- Vertexing done with the help of code from Franco B.
- · Introduces dependency on Delphes
- Introduces new analyzers: SmearedTracksdNdx, SmearedTracksTOF
- Simplifies Delphes-EDM4hep unit gymnastic
- Adds examples for  $\mathsf{B}_{\mathsf{s}}$  to  $\mathsf{D}_{\mathsf{s}}$  K

# **Building of FCCAnalyses**

- FCCAnalyses is a package in the Key4hep stack
- Advanced users can work directly on their forks
	- Allows to keep the analysis "cutting edge"
	- **Requires discipline**
- Added helper sub-command: fccanalysis build
- Current distribution mechanisms:
	- **Using released version in Key4hep stack**
	- Separate git repository  $+$  stable Key4hep stack
	- Separate git repository  $+$  nightlies stack

# **Key4hep stack pin**

- FCCAnalyses is developed on top of Key4hep stack
- Sometimes depends on specific version of the package
- Added helper sub-command: fccanalysis pin
- Will pin the analysis to a specific version of the Key4hep stack
	- **There is no patch mechanism in the Key4hep stack**